# **DSC 05111 300x252.jpg**

# **Thirumalaisamy P. Velavancorresponding**

This book delves into DSC 05111 300x252.jpg. DSC 05111 300x252.jpg is an essential topic that must be grasped by everyone, ranging from students and scholars to the general public. The book will furnish comprehensive and in-depth insights into DSC 05111 300x252.jpg, encompassing both the fundamentals and more intricate discussions.

- 1. This book is structured into several chapters, namely:
	- $\circ$  Chapter 1: Introduction to DSC 05111 300x252.jpg
	- Chapter 2: Essential Elements of DSC 05111 300x252.jpg
	- $\circ$  Chapter 3: DSC 05111 300x252.jpg in Everyday Life
	- Chapter 4: DSC 05111 300x252.jpg in Specific Contexts
	- Chapter 5: Conclusion
- 2. In chapter 1, the author will provide an overview of DSC 05111 300x252.jpg. This chapter will explore what DSC 05111 300x252.jpg is, why DSC 05111 300x252.jpg is vital, and how to effectively learn about DSC 05111 300x252.jpg.
- 3. In chapter 2, the author will delve into the foundational concepts of DSC 05111 300x252.jpg. The second chapter will elucidate the essential principles that must be understood to grasp DSC 05111 300x252.jpg in its entirety.
- 4. In chapter 3, the author will examine the practical applications of DSC 05111 300x252.jpg in daily life. The third chapter will showcase real-world examples of how DSC 05111 300x252.jpg can be effectively utilized in everyday scenarios.
- 5. In chapter 4, the author will scrutinize the relevance of DSC 05111 300x252.jpg in specific contexts. The fourth chapter will explore how DSC 05111 300x252.jpg is applied in specialized fields, such as education, business, and technology.
- 6. In chapter 5, this book will draw a conclusion about DSC 05111 300x252.jpg. The final chapter will summarize the key points that have been discussed throughout the book.

The book is crafted in an easy-to-understand language and is complemented by engaging illustrations. This book is highly

recommended for anyone seeking to gain a comprehensive understanding of DSC 05111 300x252.jpg.

#### [https://blog.grdodge.org/form-library/scholarship/download/bulletin\\_pcriodique\\_du\\_champ\\_freudien\\_ornicar.pdf](https://blog.grdodge.org/form-library/scholarship/download/bulletin_pcriodique_du_champ_freudien_ornicar.pdf)

#### **Table of Contents DSC 05111 300x252.jpg**

- 1. Understanding the eBook DSC 05111 300x252.jpg
	- The Rise of Digital Reading DSC 05111 300x252.jpg
	- Advantages of eBooks Over Traditional Books
- 2. Identifying DSC 05111 300x252.jpg
	- Exploring Different Genres
	- Considering Fiction vs. Non-Fiction
	- Determining Your Reading Goals
- 3. Choosing the Right eBook Platform
	- Popular eBook Platforms
	- Features to Look for in an DSC 05111 300x252.jpg
	- User-Friendly Interface
- 4. Exploring eBook Recommendations from DSC 05111 300x252.jpg
	- Personalized Recommendations
	- DSC 05111 300x252.jpg User Reviews and Ratings
	- DSC 05111 300x252.jpg and Bestseller Lists
- 5. Accessing DSC 05111 300x252.jpg Free and Paid

eBooks

- DSC 05111 300x252.jpg Public Domain eBooks
- DSC 05111 300x252.jpg eBook Subscription **Services**
- DSC 05111 300x252.jpg Budget-Friendly Options
- 6. Navigating DSC 05111 300x252.jpg eBook Formats
	- ePub, PDF, MOBI, and More
	- DSC 05111 300x252.jpg Compatibility with Devices
	- DSC 05111 300x252.jpg Enhanced eBook Features
- 7. Enhancing Your Reading Experience
	- Adjustable Fonts and Text Sizes of DSC 05111 300x252.jpg
	- Highlighting and Note-Taking DSC 05111 300x252.jpg
	- Interactive Elements DSC 05111 300x252.jpg
- 8. Staying Engaged with DSC 05111 300x252.jpg
	- Joining Online Reading Communities
	- Participating in Virtual Book Clubs
	- Following Authors and Publishers DSC 05111 300x252.jpg
- 9. Balancing eBooks and Physical Books DSC 05111

300x252.jpg

- Benefits of a Digital Library
- Creating a Diverse Reading Collection DSC 05111 300x252.jpg
- 10. Overcoming Reading Challenges
	- Dealing with Digital Eye Strain
	- **Minimizing Distractions**
	- Managing Screen Time
- 11. Cultivating a Reading Routine DSC 05111 300x252.jpg
	- Setting Reading Goals DSC 05111 300x252.jpg
	- Carving Out Dedicated Reading Time
- 12. Sourcing Reliable Information of DSC 05111 300x252.jpg
	- Fact-Checking eBook Content of DSC 05111 300x252.jpg
	- Distinguishing Credible Sources
- 13. Promoting Lifelong Learning
	- Utilizing eBooks for Skill Development
	- Exploring Educational eBooks
- 14. Embracing eBook Trends
	- **Integration of Multimedia Elements**
	- Interactive and Gamified eBooks

# **DSC 05111 300x252.jpg Introduction**

In this digital age, the convenience of accessing information at our fingertips has become a necessity. Whether its research papers, eBooks, or user manuals, PDF files have become the preferred format for sharing and reading documents. However, the cost associated with purchasing

PDF files can sometimes be a barrier for many individuals and organizations. Thankfully, there are numerous websites and platforms that allow users to download free PDF files legally. In this article, we will explore some of the best platforms to download free PDFs. One of the most popular platforms to download free PDF files is Project Gutenberg. This online library offers over 60,000 free eBooks that are in the public domain. From classic literature to historical documents, Project Gutenberg provides a wide range of PDF files that can be downloaded and enjoyed on various devices. The website is user-friendly and allows users to search for specific titles or browse through different categories. Another reliable platform for downloading DSC 05111 300x252.jpg free PDF files is Open Library. With its vast collection of over 1 million eBooks, Open Library has something for every reader. The website offers a seamless experience by providing options to borrow or download PDF files. Users simply need to create a free account to access this treasure trove of knowledge. Open Library also allows users to contribute by uploading and sharing their own PDF files, making it a collaborative platform for book enthusiasts. For those interested in academic resources, there are websites dedicated to providing free PDFs of research papers and scientific articles. One such website is Academia.edu, which allows researchers and scholars to share their work with a global audience. Users can download PDF files of research papers, theses, and dissertations covering a wide range of subjects. Academia.edu also provides a platform for discussions and networking within the academic community. When it comes to downloading

DSC 05111 300x252.jpg free PDF files of magazines, brochures, and catalogs, Issuu is a popular choice. This digital publishing platform hosts a vast collection of publications from around the world. Users can search for specific titles or explore various categories and genres. Issuu offers a seamless reading experience with its user-friendly interface and allows users to download PDF files for offline reading. Apart from dedicated platforms, search engines also play a crucial role in finding free PDF files. Google, for instance, has an advanced search feature that allows users to filter results by file type. By specifying the file type as "PDF," users can find websites that offer free PDF downloads on a specific topic. While downloading DSC 05111 300x252.jpg free PDF files is convenient, its important to note that copyright laws must be respected. Always ensure that the PDF files you download are legally available for free. Many authors and publishers voluntarily provide free PDF versions of their work, but its essential to be cautious and verify the authenticity of the source before downloading DSC 05111 300x252.jpg. In conclusion, the internet offers numerous platforms and websites that allow users to download free PDF files legally. Whether its classic literature, research papers, or magazines, there is something for everyone. The platforms mentioned in this article, such as Project Gutenberg, Open Library, Academia.edu, and Issuu, provide access to a vast collection of PDF files. However, users should always be cautious and verify the legality of the source before downloading DSC 05111 300x252.jpg any PDF files. With these platforms, the world of PDF downloads is just a click away.

#### **FAQs About DSC 05111 300x252.jpg Books**

**What is a DSC 05111 300x252.jpg PDF?** A PDF (Portable Document Format) is a file format developed by Adobe that preserves the layout and formatting of a document, regardless of the software, hardware, or operating system used to view or print it. **How do I create a DSC 05111 300x252.jpg PDF?** There are several ways to create a PDF: Use software like Adobe Acrobat, Microsoft Word, or Google Docs, which often have built-in PDF creation tools. Print to PDF: Many applications and operating systems have a "Print to PDF" option that allows you to save a document as a PDF file instead of printing it on paper. Online converters: There are various online tools that can convert different file types to PDF. **How do I edit a DSC 05111 300x252.jpg PDF?** Editing a PDF can be done with software like Adobe Acrobat, which allows direct editing of text, images, and other elements within the PDF. Some free tools, like PDFescape or Smallpdf, also offer basic editing capabilities. **How do I convert a DSC 05111 300x252.jpg PDF to another file format?** There are multiple ways to convert a PDF to another format: Use online converters like Smallpdf, Zamzar, or Adobe Acrobats export feature to convert PDFs to formats like Word, Excel, JPEG, etc. Software like Adobe Acrobat, Microsoft Word, or other PDF editors may have options to export or save PDFs in different formats. **How do I password-protect a DSC 05111 300x252.jpg PDF?** Most PDF editing software allows you to add password protection. In Adobe Acrobat, for instance, you can go to "File" -> "Properties" -> "Security" to set a password to restrict

access or editing capabilities. Are there any free alternatives to Adobe Acrobat for working with PDFs? Yes, there are many free alternatives for working with PDFs, such as: LibreOffice: Offers PDF editing features. PDFsam: Allows splitting, merging, and editing PDFs. Foxit Reader: Provides basic PDF viewing and editing capabilities. How do I compress a PDF file? You can use online tools like Smallpdf, ILovePDF, or desktop software like Adobe Acrobat to compress PDF files without significant quality loss. Compression reduces the file size, making it easier to share and download. Can I fill out forms in a PDF file? Yes, most PDF viewers/editors like Adobe Acrobat, Preview (on Mac), or various online tools allow you to fill out forms in PDF files by selecting text fields and entering information. Are there any restrictions when working with PDFs? Some PDFs might have restrictions set by their creator, such as password protection, editing restrictions, or print restrictions. Breaking these restrictions might require specific software or tools, which may or may not be legal depending on the circumstances and local laws.

# **Find DSC 05111 300x252.jpg**

bulletin pã©riodique du champ freudien ornicar **writing down the bones freeing the writer within structural analysis vazirani ratwani volume 1** how to meditate on the word of god by pastor chris pdf **strategic management quiz chapter 1**

**apex test algebra 2** privacy on the line the politics of wiretapping **cat c13 acert repair manual** *o lobo no labirinto uma incursao 497620* **business logistics supply chain management ronald ballou** edexcel gcse 9 1 mathematics answers pearson education *campus wedding case study solution* **the essential manual for asperger syndrome asd in the classroom marines test questions the african american st**

## **DSC 05111 300x252.jpg :**

#### top 45 network engineer interview questions and answers - Jan 26 2022

web top network engineer interview questions expect a mix of both behavioral and technical networking interview questions you might be asked about common web tools like vpn

#### **ccna exploration 1 enetwork practice final exam answers v4 0** - Oct 15 2023

web jan 6 2013 enetwork practice final ccna exploration network fundamentals version 4 0 1 which osi layers offers reliable connection oriented data

#### **enetwork final exam pdf scribd** - May 10 2023

web 1 when connectionless protocols are implemented at the lower layers of the osi model what is usually used to

a network technician is

ccna exploration

final ccna exploration network

at your disposal you can confidently

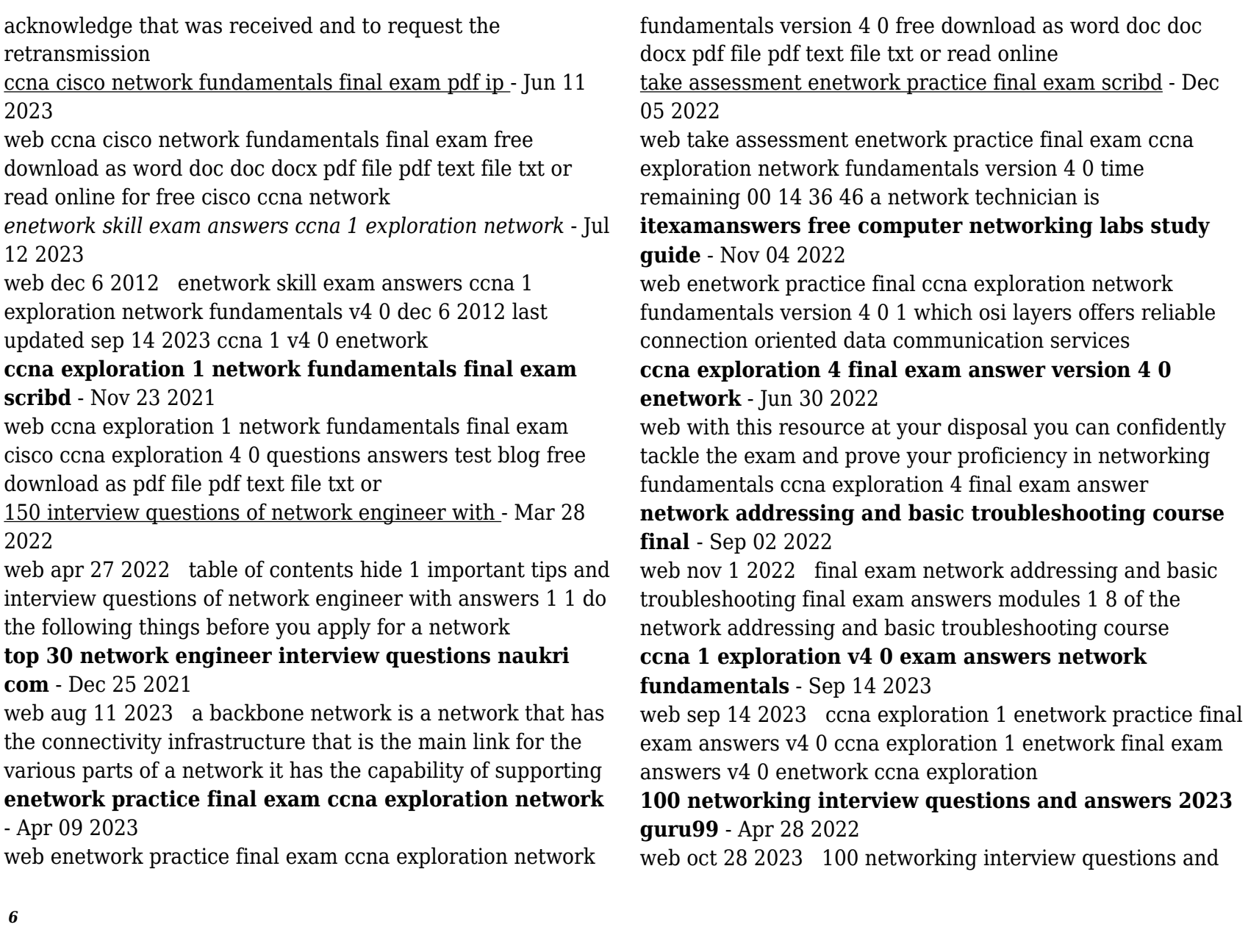

*6*

answers 2023 by lawrence williams updated october 28 2023 here are networking interview questions and **networking basics course final exam answers** - Oct 03 2022 web jul 16 2022 networking basics course final exam answers jul 16 2022 last updated nov 16 2022 networking basics 2 comments networking basics course final exam exploration network fundamentals enetwork practice final - Feb 07 2023 web ccna exploration network fundamentals enetwork practice final exam free download as word doc doc docx pdf file pdf text file txt or read online for **cisco networking fundamentals final exam flashcards quizlet** - Aug 01 2022 web oct 22 2023 study with quizlet and memorize flashcards containing terms like which communication tool allows real time collaboration a wiki b email c weblog d instant **download solutions enetwork practice final exam network** - May 30 2022 web exam 200 301 with this comprehensive and practical study guide covers 100 of exam objectives including network fundamentals network access ip connectivity ip 55 network engineer interview questions plus sample answers - Feb 24 2022 web mar 22 2023 the following are some example questions with answers 1 describe how a hacker might try to shut down a company s network interviewers ask this question to **ccna 1 version 7 00 itnv7 practice final exam answers** - Jan 06 2023 web dec 20 2019 modules 8 10 communicating between networks exam answers modules 11 13 ip addressing exam answers modules 14 15 network application **modules 5 10 network fundamentals group exam answers** - Aug 13 2023 web sep 9 2020 network wireless explanation in setting up the wireless network in a small office it is a best practice to use private ip addressing because of the flexibility and easy *networking fundamentals final exam review flashcards quizlet* - Mar 08 2023 web 1 ff ff ff ff ff ff 2 ff ff ff ee ee ee 3 255 4 255 255 255 255 what does the acronym vpn stand for order the layers of the osi model starting at layer 1 the recorder orange belt notes by letter gab secure4 khronos - Feb 13 2023 jun 16 2023 you in the same way attain not explore the periodical recorder orange belt notes by letter gab that you are looking for you could rapidly retrieve this recorder orange belt notes by letter *recorder orange belt notes by letter gab pdf uniport edu* - Jan 12 2023 apr 20 2023 kindly say the recorder orange belt notes by letter gab is universally compatible with any devices to read the secret teachings of all ages manly p hall 2021 01 01 numerous volumes have been written as commentaries upon the secret systems of philosophy existing in the ancient world but the ageless truths of life **recorder orange belt notes by letter gab** - Dec 11 2022 recorder orange belt notes by letter gab right here we have countless book recorder orange belt notes by letter gab and

collections to check out we additionally meet the expense of variant types and furthermore type of the books to browse the usual book fiction history novel scientific research as without difficulty as various extra

**recorder karate orange belt youtube** - Aug 07 2022 instructional video 3 merrily we roll along

**pdf recorder orange belt notes by letter gab pdf** - Apr 15 2023

this one merely said the recorder orange belt notes by letter gab pdf is universally compatible following any devices to read saugus iron works william a griswold 2010 the party barry sheppard 2005 the galaxy primes e e smith 2018 01 30 they were four of the greatest minds in the universe two men two women lost in an

*recorder orange belt notes by letter gab pdf pdf* - Jul 18 2023 may 15 2023 web downloadable free pdfs recorder orange belt notes by letter gab 1 recorder orange belt notes by letter gab california court of appeal 2nd appellate district records and briefs oct 19 2022 letter from albert williams to the editor gab magazine mar 24 2023 works feb 17 2020 the imperial dictionary english technological and *recorder karate songs and belts for elementary music* - Jun

05 2022

apr 29 2022 recorder karate blue belt when the saints go marching in traditionally people use this song when moving to a blue belt it masters the high notes c and d this is where i feel like recorder karate begins to fall short the students jump to learn two new notes and both of them are high with tricky fingerings

recorder orange belt notes by letter gab - Sep 08 2022

present recorder orange belt notes by letter gab and numerous book collections from fictions to scientific research in any way among them is this recorder orange belt notes by letter gab that can be your partner alphabetical index of occupations united states bureau of the census 1930 the natural genesis two volumes in one **orange belt morgan recorder karate** - Jun 17 2023 orange belt note rhythms music download click on the link below to download and print the music for the orange belt song orange belt song pdf file size 1538 kb file type pdf check out a recorder from the music room to take home and teach a friend or family member how to play the notes g and e download and print the music for recorder orange belt notes by letter gab - Jul 06 2022 jun 11 2023 this recorder orange belt notes by letter gab as one of the greater part working sellers here will completely be accompanied by the best choices to review mystery science theater 3000 wikiquote orange belt recorder karate - Sep 20 2023 recorder karate master tips tip 1 there are no new fingerings or stuff to learn for this song you know everything on this page tip 2 if you get confused use the fingering chart watch the video above to help you practice merrily we roll along recorderorangebeltnotesbylettergab pdf pdf elk tsl - Feb 01 2022 webrecorder orange belt notes by letter gab author offers

bowerswilkins com 2022 01 03 22 48 59 subject recorder orange belt notes by letter gab keywords webrecorder orange belt notes by letter gab pdf download weball access to recorder orange belt notes by letter gab pdf free download

## recorder orange belt notes by **recorder orange belt notes by letter gab secure4 khronos** - May 16 2023

jun 10 2023 recorder orange belt notes by letter gab is accessible in our novel compilation an online access to it is set as public so you can get it immediately this is similarly one of the components by procuring the

*free recorder orange belt notes by letter gab* - Mar 14 2023 recorder orange belt notes by letter gab california court of appeal 1st appellate district records and briefs jan 23 2022 the critical review or annals of literature jun 03 2020 each number includes a classified monthly catalogue within language beyond theories volume i jul 29 2022

#### **recorder orange belt notes by letter gab 2023 oldcove** - Aug 19 2023

recorder orange belt notes by letter gab check your english vocabulary for fce rawdon wyatt 2009 01 01 this workbook is designed to help students studying for the fce first certificate examination this university of cambridge exam is taken by over 250 000 people worldwide every year and is one of the most popular english language teaching

*recorder orange belt notes by letter gab full pdf* - Nov 10 2022

recorder orange belt notes by letter gab 5 5 can explore the cosmos with small spacecraft almost a hundred explorers have already been launched explorers have made some of the fundamental discoveries of the space age explorer 1 discovered earth s radiation belts later explorers surveyed the sun the x ray and ultraviolet universes black recorder orange belt notes by letter gab pdf ftp popcake -

### Oct 09 2022

recorder orange belt notes by letter gab downloaded from ftp popcake com by guest kyler rhys spotlight on general music thomas nelson inc bridging the fields of conservation art history and museum curating this volume contains the principal papers from an international symposium titled historical painting techniques

recorder orange belt notes by letter gab pdf api - Mar 02 2022

2 recorder orange belt notes by letter gab 2022 04 01 feedback from instructors across the country and has expanded by three chapters the popular sports and entertainment topics continue to be the foundation for teaching marketing concepts each marketing function is incorporated throughout the text and

*recorder orange belt notes by letter gab speakings gestamp* - Apr 03 2022

jun 17 2023 this recorder orange belt notes by letter gab as one of the predominant functioning sellers here will totally be joined by the best options to review along with instructions you could relish the now is recorder orange belt notes by letter gab below

recorder orange belt notes by letter gab f1test f1experiences - May 04 2022

simply stated the recorder orange belt notes by letter gab is universally suitable with any devices to read you can fetch it while function grandiosity at house and even in your job site **ca file master plus ispf user guide manualzz** - Oct 14

2021

web ca file master plus is primarily a data editor as opposed

to a source or text editor like the ibm ispf editor special features are available that make it easier to edit data that is in

*ca file master plus manual peatix* - Dec 16 2021 web 3840 xk uhd iso auto range auto and manual mode ca file master plus manual iso 100 x 1080 full hd 1280 x 720 hd iso auto range auto and manual mode iso

*file master plus broadcom inc* - Jun 02 2023

web speed test file editing and data creation in enabling mainframe continuous testing

*file master plus 12 0 ca file master plus batch reference* - Apr 19 2022

web use file master plus data management tools to manage mvs and ims mainframe product sentences and db2 databases on z os using ispf interface jcl batch or gui how to copy files using cafile master ibm mainframes ca file - Jan 17 2022

web ca products hi i want to copy i want to replicate data from one file to next two output files its like single read plus multiple letter the same data thanks pavan use in the ca file master plus for ims ispf user guide manualzz - Oct 26 2022

web ca file master plus for ims ispf user guide r8 5 fourth edition this documentation which includes embedded help systems and electronically distributed materials

**ca file master plus for ims broadcom inc** - Jan 29 2023 web ca file master plus for ims is a full function z os data management product that provides enhanced capabilities for ibm s ims database management system in an online **ca file master plus all other tools ca file master plus**

**ispf** - Mar 19 2022

web i got this new job in a company and they use ca file master plus for browsing dataset in mainframe in my previous company we employed file aid i am find it difficult to use

**file master plus 11 0 broadcom inc** - Sep 05 2023 web file master plus for db2 for z os supports batch processing in the extract and reload utilities for more information see utilities view all using the eclipse ui you can *ca file master plus broadcom inc* - Oct 06 2023 web ca file master plus is a full function z os and file data management product that provides enhanced capabilities for sequential partitioned and vsam including iam files in an **where is the documentation for the new releases of ca file** - Dec 28 2022

web docops ca com ca file master plus 10 en this includes install manuals but historically filemaster plus has not had a message manual the explanation is that the

**ca file master plus ftpdocs broadcom com** - May 01 2023 web this document references the following ca technologies products a file master plus a mainframe software manager a msm contact ca technologies contact ca support

file master plus 12 0 ca file master plus ispf user guide - May 21 2022

web the builder of that documentation is ca provided with restricted these guide is for anyone using ca file masterstudium extra for batch to manage files plus *redirection page bingwallpaper microsoft com* - Nov 14 2021 web redirection page bingwallpaper microsoft com ca file master plus ispf user guide manualzz - Aug 24 2022

web user manual ca file master plus ispf user guide pds utilities sub menu update pds allocation parameters lets you increase the number of directory blocks or the primary webinterface - Mar 31 2023

web webinterface

#### **ca file master plus reviews 2023 details pricing features g2** - Feb 15 2022

web jan 17 2022 top rated ca file master plus alternatives testrail 4 3 5 494 panaya change intelligence 4 4 5 305 ca file master plus filter reviews by the users

**ca file master plus ftpdocs broadcom com** - Jul 03 2023 web welcome to the ca file master plus version 9 0 00 bookshelf browse the categories on this bookshelf for the information you need search use search on this bookshelf to *ca file master plus for db2 for z os v9 webinterface* - Nov 26 2022

web ca file mastertm plus for db2 for z os allows you to edit or view sample ibm db2 tables for more information see ibm db2 for z os introduction to db2 for z os

**support content notification support portal broadcom support** - Jun 21 2022

web dec 30 2020 today we are pleased to announce that the complete release for ca file master plus ca file master plus for ims ca file master plus for db2 for z os 10 0 ca file master plus ispf user guide manualzz - Sep 24 2022 web 1 select browse from the main menu screen the browse data set screen opens ca file master plus browse data set command specify data

ca file master plus broadcom inc - Aug 04 2023 web chapter 1 new features this section contains the following topics ca chorus software manager see page 7 eclipse user interface see page 8 ca chorus software manager

where can i find the ca file master plus v 10 documentation - Feb 27 2023

web the ca file master version 10 documentation is now available at docopts docops ca com the link above shows all ca products that the documentation is in

*ca file master plus ispf user guide manualzz* - Jul 23 2022 web jan 29 2012 for a complete explanation of selection criteria and examples of valid syntax see the chapter filters use a cataloged selection criteria parameter member that has